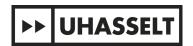

## How do you find the journals that publish the most articles on your topic (regardless of whether they are top journals)?

You can use the "Analyze results" option in Web of Science. Follow the steps described below.

Here is an example:

You want to know which journals publish the most papers on COVID-19:

• **Step 1:** Search for this topic in Web of Science:

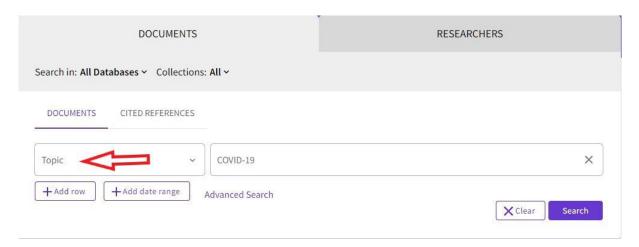

• Step 2: Click on "Analyze results":

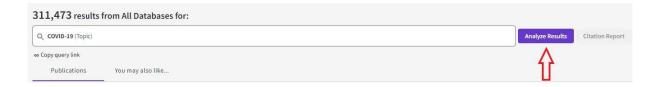

• Step 3: Select "Publication/Source Titles":

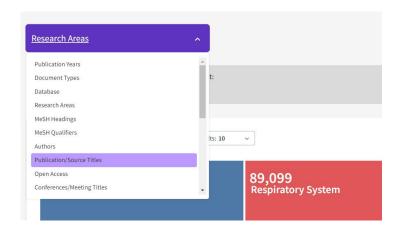

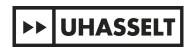

You will then get a list of the journals that publish the most papers on COVID-19:

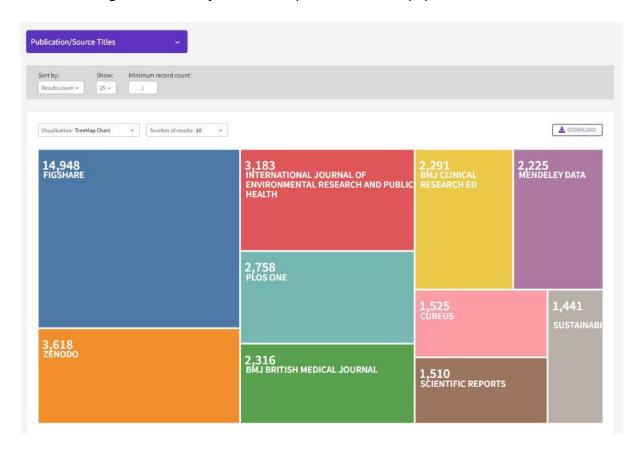